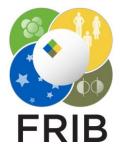

### Daniel Kaloyanov

SpecTk 1.3.2

Facility for Rare Isotope Beams, Michigan State University, East Lansing, MI 48824 USA

2023

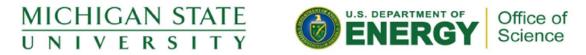

This material is based upon work supported by the U.S. Department of Energy Office of Science under Cooperative Agreement DE-SC0000661, the State of Michigan and Michigan State University. Michigan State University operates FRIB as a DOE Office of Science National User Facility in support of the mission of the Office of Nuclear Physics.

## **Requested Changes**

### Fix Bugs

- 1. Error that occurs when trying to decrease 2D Scale (Minus Bug)
- 2. Log 1D scale is being shown improperly(Log Bug)
- 1D ROI Fit isn't working (1D fit Bug)

### Change

• Update the About Page

#### Resources

- File Path:
  - I:\projects\lisedev\SpecTclTk\Sp ecTk\_DAK\SpecTk
  - More In Depth documentation:

o <u>link</u>

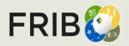

# #1 Minus Bug

### Fix

- Current Code doesn't work because it requires 3 variables that aren't given
- Old:
  - O itcl::body Display2D::ExpandMinus {xscreen yscreen mode} {
  - O if {![winfo exist \$graph]} {return}
  - set x [\$graph axis invtransform x \$xscreen]
  - O set y [\$graph axis invtransform y \$yscreen]
- New:
  - O itcl::body Display2D::ExpandMinus {} {
  - O if {![winfo exist \$graph]} {return}
  - O set x [\$graph axis invtransform x 100]
  - O set y [\$graph axis invtransform y 100]

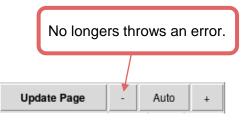

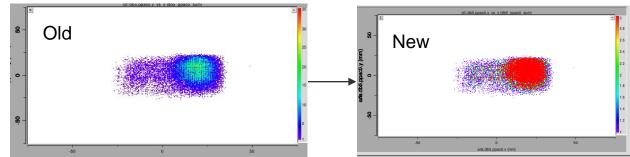

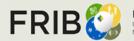

# #2 Log Bug

### Bug

- SpecTk doesn't know how to plot 0, so the graph never goes below 1
- It is important to mention that SpecTk does know the values are there it just doesn't know how to display it.

### Fix

- Added the toggleOffset which adds 1E-9 to any zero value so that it displays properly
- SetLin and SetLog Now Call toggleOffset
- ExpandMinus/Plus now sets the the min to .5 instead of 1

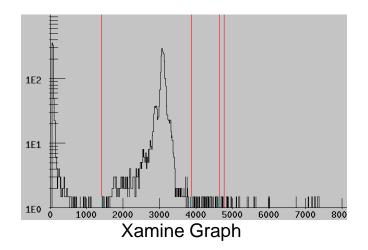

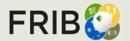

## #2 Log Bug

The New Graph has the Y-axis min set to 0 and Values equal to one are now discernable from values equal to 0.

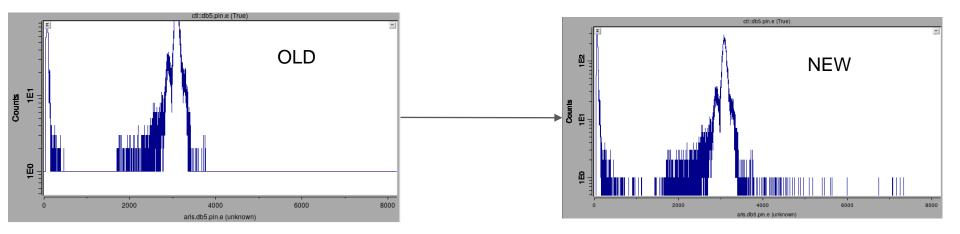

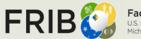

# #3 1D Fit Bug

## Bug

- Code:
  - if {[Isearch [itcl::find object -isa Fit] \$name] == -1} {Fit \$name}
  - # Then initialize the Fit object with input choices
- The red is used to call the name of the data when we name things like ctl::name tcl thinks we are trying to use a new namespace and throws an error

## How To Use:

- Do what you would normally do to get a 1D Fit
- Make sure your data name doesn't have two colons in it
- Avoid names like word::word, word.word is fine though

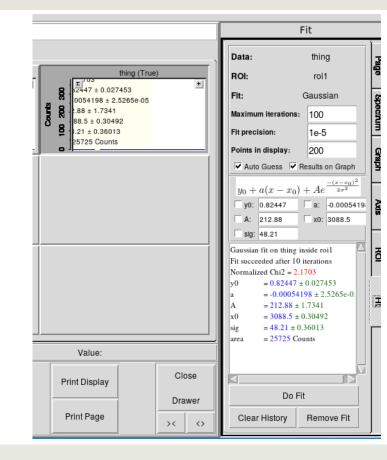

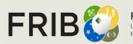